## **Table of Contents**

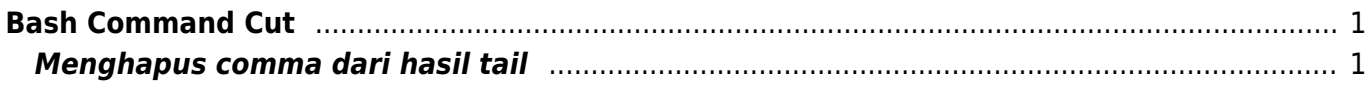

## <span id="page-2-0"></span>**Bash Command Cut**

Command cut berfungsi untuk memotong string dan berikut adalah beberapa tutorial

## <span id="page-2-1"></span>**Menghapus comma dari hasil tail**

Menghapus string comma dari hasil output tail

file log

140.213.7.40, lip=51.79.129.55, TLS, session=<srEfkWiwrZiM1Qco> 140.213.7.40, lip=51.79.129.55, TLS, session=<srEfkWiwrZiM1Qco> 139.99.30.6, lip=51.79.129.55, session=<h6hSkWiwjqeLYx4G> 139.99.30.6, lip=51.79.129.55, session=<h6hSkWiwjqeLYx4G> 114.122.203.12, lip=51.79.129.55, TLS, session=<bsaqkWiwFthyessM>

dilakukan filter dengan cara

```
tail -n 200 /var/log/maillog | grep failed | awk -F"rip=" ' {print $2}' |
cut -d, --output-delimiter ' ' -f 1,2
```
hasil output

```
125.161.136.199 lip=51.79.129.55
125.161.131.93 lip=51.79.129.55
125.161.131.93 lip=51.79.129.55
114.124.142.92 lip=51.79.129.55
36.88.112.185 lip=51.79.129.55
```
From: <https://www.pusathosting.com/kb/> - **PusatHosting Wiki**

Permanent link: **<https://www.pusathosting.com/kb/linux/bash/command-cut>**

Last update: **2020/09/30 05:20**

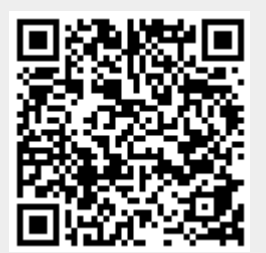